**Austauschverfahren : x**<sub>1</sub> **x**<sub>2</sub> **x**<sub>3</sub> **x**<sub>4</sub> **1 x**  $\mathbf{x}_1$  **x**<sub>2</sub> **y**<sub>2</sub> **x**<sub>4</sub>  $X_4$  1  $\mathbf{y}_1 \begin{pmatrix} \mathbf{a}_{11} & \mathbf{a}_{12} & \mathbf{a}_{13} & \mathbf{a}_{14} & \mathbf{b}_1 \end{pmatrix}$  $\mathbf{y}_{1}$  $\begin{pmatrix} \mathbf{a}_{11} \\ \mathbf{b}_{21} \end{pmatrix}$  $\begin{array}{c} \hline \end{array}$  $\mathbf{a}_{12}$  **1**<sub>13</sub> **1**<sub>14</sub> **1**<sub>14</sub> **y a a a 2 21 22 23 24 2 a b**  $\mathbf{x}_3$   $\begin{vmatrix} 11 & 12 & 13 \\ 21 & 22 & 23 \end{vmatrix}$  $\overline{\phantom{a}}$  **Pivot**  $\rightarrow$  $a_{21}$  **a**<sub>22</sub> **2**<sub>23</sub> **a**<sub>24</sub> **b**<sub>2</sub>  $\overline{\phantom{a}}$  $\mathbf{y}_3 \begin{bmatrix} 21 & 22 & 23 & 24 \\ a_{31} & a_{32} & a_{33} & a_{34} & b_{34} \end{bmatrix}$  $\mathbf{y}_3^{\mathbf{3}}$  $\begin{bmatrix} 1 \\ 3 \end{bmatrix}$ **31 32 33 34**  $\mathbf{a}_{32}$  **a**  $\mathbf{a}_{33}$ J  $1$ *Pivotelement* =  $\frac{1}{Pivot}$ 2.Die restliche Pivotzeile durch Pivot teilen → mit negativem  $(-)$  Vorzeichen **3.Pivotspalte wier durch Pivotelement get eilt (ohne Pivotelement) 4. restlichen Elemente subtrahieren wir**  $\frac{Q_{\text{Zeile wo wir sind}}}{Q_{\text{Zeile wo wir sind}}}}$ **Pivotelement Bsp . :**  $\mathbf{x}_1$   $\mathbf{x}_2$   $\mathbf{x}_3$  1  $\mathbf{y}_1 \begin{pmatrix} 3 & 7 & 4 & -13 \\ 5 & 4 & 5 & 2 \end{pmatrix}$  $\begin{bmatrix} 2 \\ 5 \\ 4 \\ 5 \end{bmatrix}$  -5 4 5 2  **Pivot**   $\overline{\phantom{a}}$  $\mathbf{I}$  $\begin{array}{c} \end{array}$  $\begin{bmatrix} 2 \\ y_3 \end{bmatrix}$ -1 2 3 16 **0**  $A^* \underline{x} + \underline{b}$  =  $A^{-1} * A * \underline{x} + A^{-1} * \underline{b} = 0$  $\mathbf{x} = -\mathbf{A}^{-1} * \underline{\mathbf{b}}$  $\mathbf{y}_1$   $\mathbf{x}_2$   $\mathbf{x}_3$  1 ſ **1**  $-\frac{7}{4}$   $-\frac{4}{4}$   $=$ **4 13** Ι **x 1 3 3 3 3 -5 47 35 59 y** − **2 3 3 3 3 -1 13 13 35 y** l J **3 3 3 3 3**  $\frac{47}{3}$  = 4 -  $\frac{-5*7}{3}$  $= 4 - \frac{1}{2}$  $4 - \frac{-5*7}{4}$  $\frac{59}{2} = 2 - \frac{-5 \times 1}{2}$  $\frac{59}{3}$  = 2 -  $\frac{-5*-13}{3}$ **\* 3 35**  $= 5 - \frac{1}{2}$  $5 - \frac{-5*4}{3}$  $\frac{35}{3} = 16 - \frac{-1 \times -13}{3}$ **3 13**  $= 2 - \frac{1}{2}$  $2 - \frac{-1*7}{3}$ **\* 3 13**  $= 3 - \frac{1}{2}$  $3 - \frac{-1*4}{4}$ **\* 3 3**  $\mathbb{A}^{X}$ **Lineare Optimierung:**  $z = 16 * x_1 + 32 * x_2 = max$ **Damenschuhe Herrenschuhe Kapazität verfügbar**  $16 * x_1 + 32 * x_2 = 3200$  3200 Annahme  $y_1$ **20 10 8000 Herstellzeit h [ ]**  $\mathbf{x}_2 = -\frac{1}{2} \cdot \mathbf{x}_1 + \mathbf{100}$ 700 **4 5 2000 Maschinenzeit h [ ] 6 15 4500** Lederbedarf[cm<sup>2</sup>] Maximum von  $x_1$  und  $x_2$  beim verschie-**16 32 ingewinn Re** 600 ben der Linie solange bis noch im von  $y_1$ ,  $y_2$  und  $y_3$  begrenzten Gebiet.  $\mathbf{x}_1 = \text{Anzahl}$  der Damenschuhe  $y_3 = -x_2 + 10 \ge 0$ 500 **x2** = **Anzahl der Herrenschuhe**  $x_2 = 10$  $y_2$ 400  $20^*x_1 + 10^*x_2 \le 8000$  $4 * x_1 + 5 * x_2 \le 2000$ 10  $6 * x_1 + 15 * x_2 \le 4500$ 300 Richtung!!  $\mathbf{x}_1 \geq \mathbf{0}$  $\mathbf{x}_2 \geq \mathbf{0}$ 200  $\mathbf{y}_1 = -20 \cdot \mathbf{x}_1 - 10 \cdot \mathbf{x}_2 + 8000 \geq 0$ 100  ${\bf y}_2 = -4 \times {\bf x}_1 - 5 \times {\bf x}_2 + 2000 \ge 0$  $y_3$  $\mathbf{y}_3 = -6 \times \mathbf{x}_1 - 15 \times \mathbf{x}_2 + 4500 \geq 0$  $\mathbf{x}_{1} \geq \mathbf{0}$ ٦  $\mathbf{x}_2 \geq$ **0 100 200 300 400 500 600 700 x**<sub>1</sub> 100 200 300 400 500 600 700

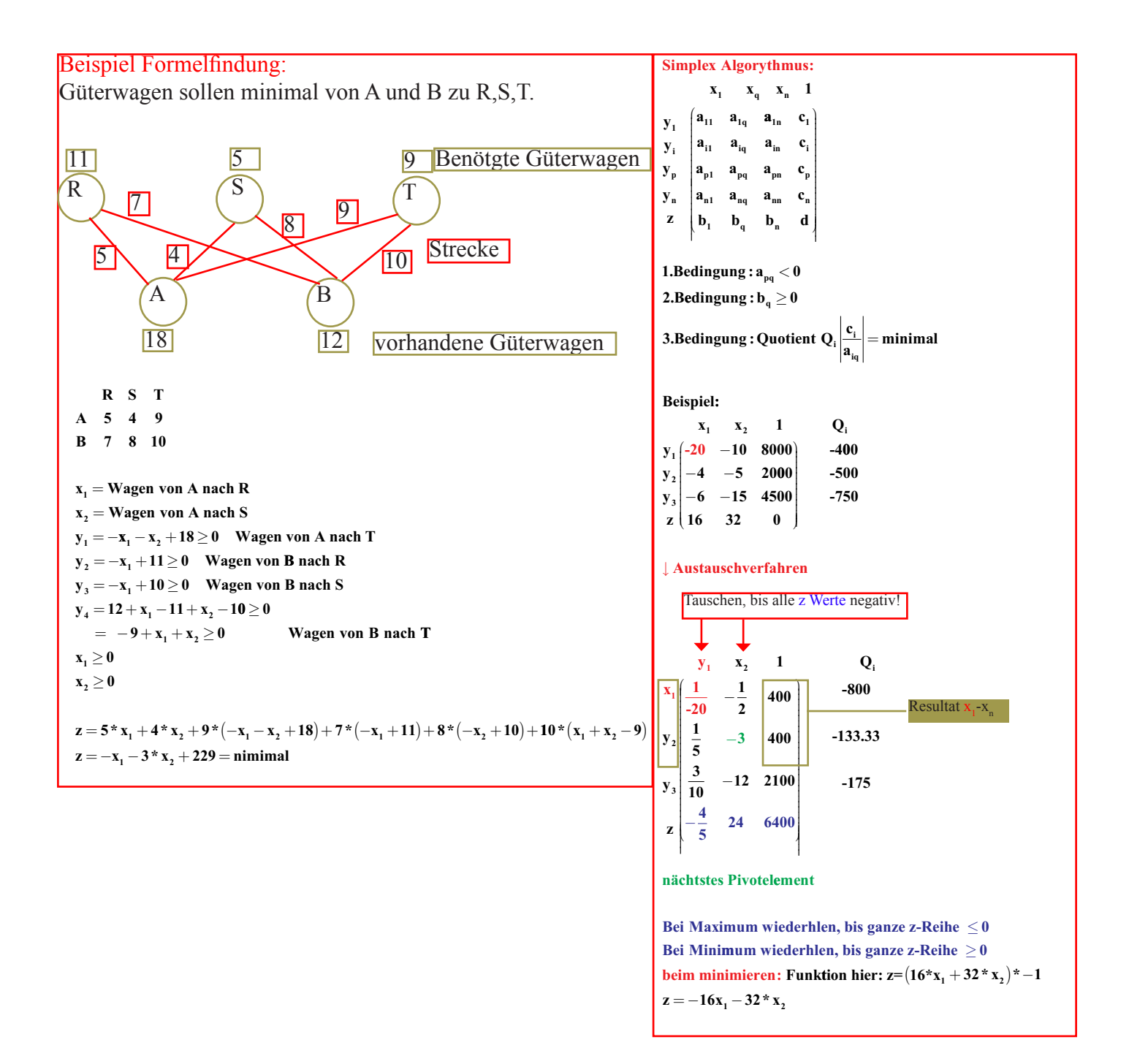

## Zahlenformate des DSP:

32 Bit Fixpoint als Integer:

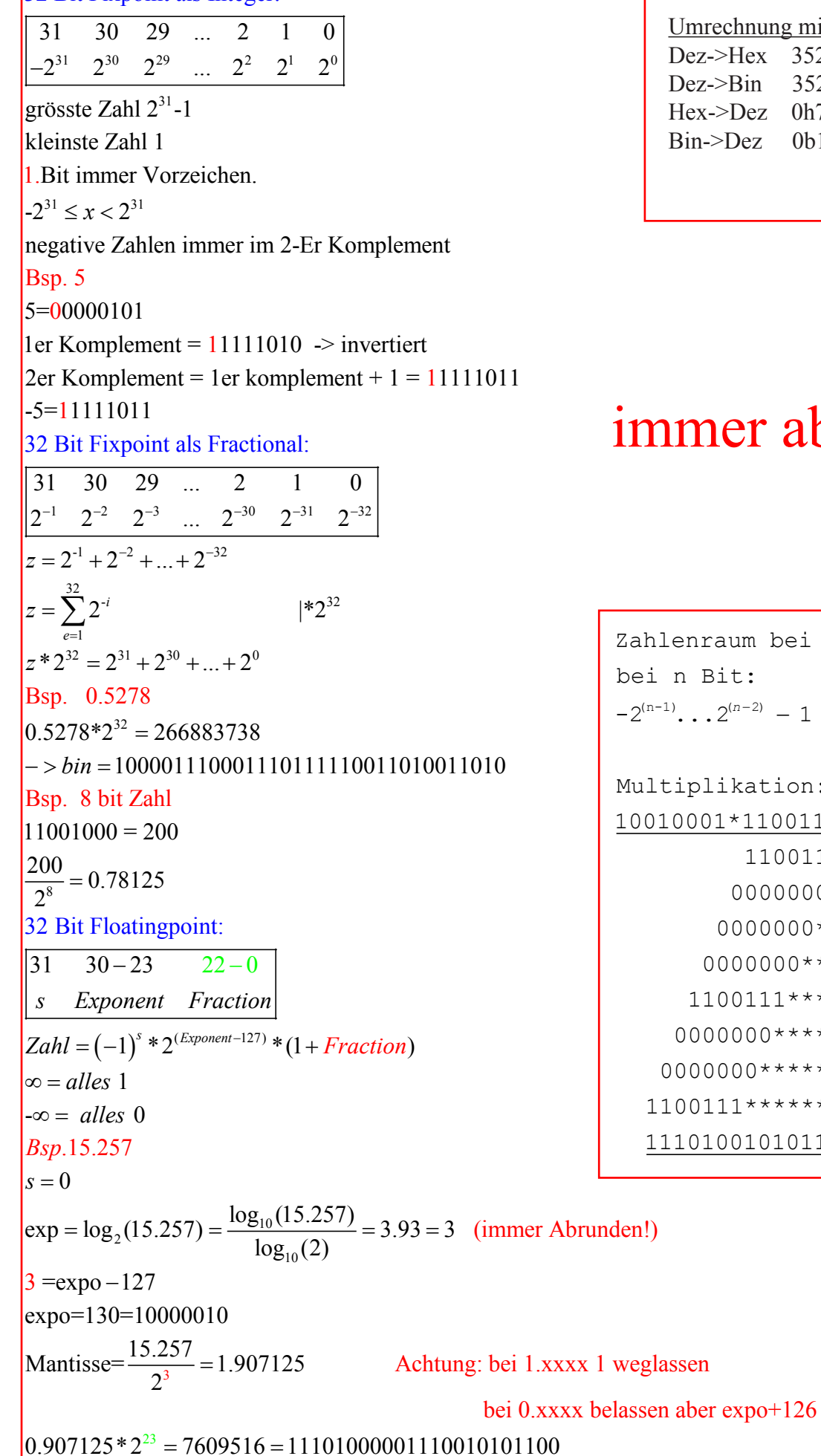

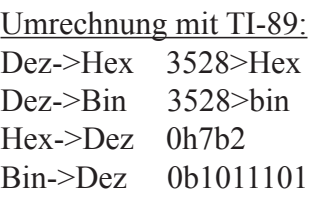

# ner abrunden!!

```
nraum bei signed Integer:
Bit:
\cdot \cdot 2^{(n-2)} - 1plikation:
001*1100111
   1100111
   0000000*
 0000000**0000000***1100111****
000000******00000 ******
0111******01001010111
```
 $\overline{\mathbb{R} \to M}$  $M \rightarrow \mathbb{R}$ Zahl =  $\delta$ \* m \* B<sup>e</sup>  $L =$  Anzahl Ziffern  $\delta = \textbf{Vorzeichen}$  $M(B,L,e_0,e_1)$  $B = Basis$  $\mathbf{e} = \mathbf{Exponent}$  $m =$ Mantisse  $m = \frac{z_1}{B} + \frac{z_2}{B^2} + \dots + \frac{z_L}{B^L} = \sum_{i=1}^{L} z_i * B^{-i}$  $M(B, L, e_0, e_1)$  ist Menge der Maschinenzahlen  ${\bf e}_0, {\bf e}_1 =$  Bias Exponentenverschiebung Bias = Verschiebung des Exponenten e - Bias = eigentlicher Exponent normalisert = führende Zahl 1. Ziffer  $\neq 0$  $maxreal = B^{e_1} * (1 - B^{-L})$ minreal normalisiert =  $B^{e_0-1}$ minreal nicht normalisiert =  $B^{e_0-L}$ Das Maschinenepsilon eps  $\delta$  entspricht der kleinsten Zahl  $\delta$  für die gilt:  $1+\delta > 1^1$ eps  $\delta = \frac{1}{2} * B^{1-L}$  Maschinenepsilon ist auch der relative Rundungsfehler!

**Gestetz von DeMorgan:**  $!p \& \& !q = !(p || q)$  $!p||!q = |(p & g q)$ 1er Komplement ist nur Bitweise negiert! 2er Komlement (aus X wird -X): 1.negiere X Bitweise 2.addiere 1 Üerlauf erkennen: 00010 Erweiterung um ein Bit  $+00110$ 01000 Achtung  $\rightarrow$  beide Vorzeichen verschieden binäre Operatoren:  $+, -, *, ', \sqrt{2}$ &, &&  $\vert$ ,  $\vert\vert$ **Exklusives Oder:**  $\lambda$  $\mathbf{00} = \mathbf{0}$  $01 = 1$  $10 = 1$  $11=0$  $<<$  bitweise Schiebung nach links  $\rightarrow$  \*2 >> bitweise Schiebung nach links  $\rightarrow$  /2 unäre Operatoren:

```
+, \, --, \, \sim (Bitweise negation), -(Vorzeichen Minus)
```
 $\mathbf{x} \in \mathbb{R}$   $\rho(\mathbf{x}) \in \mathbf{M}$ Abstand zwischen zwei Zahle auf  $M = \Delta = B^{e-L}$  $\Delta = |\mathbf{x} - \rho(\mathbf{x})|$ Absoluter Rundungsfehler eps  $=$   $\frac{\Delta}{2} \leq \frac{1}{2} * B^{e-L}$ **1**  $\frac{1}{2}$ \* **In Berechnungen mit Gleitpunktzahlen sollten die kleinen Terme zuerst zusammengezählt werden! Stellenauslöschung bei Subtraktion, wenn bede Zahlen etwa gleich gross!**  $\mathbf{x}, \mathbf{y} \in \mathbb{R}$ **absolute** Fehler  $\Delta x = \tilde{x} - x$ **relativer** Fehler  $\delta x = \frac{\Delta x}{\Delta x} = \frac{|x - y|}{|x - y|}$  $\tilde{\mathbf{x}}, \tilde{\mathbf{y}} \in \mathbf{M}$ absolute Fehler  $\Delta(x+y) = \Delta x + \Delta y$ absolute Fehler  $\Delta(\mathbf{x}-\mathbf{y}) = \Delta \mathbf{x} - \Delta \mathbf{y}$ **x**  $\mathbf{x} - \mathbf{x}$ **x**  $\tilde{\mathbf{x}}$  $\mathbf{a}$ bsolute <code>Fehler</code>  $\Delta(\mathbf{x}^*\mathbf{y}) \approx \mathbf{x}^*\Delta\mathbf{y} + \mathbf{y}^*\Delta\mathbf{x}$ **relativer** Fehler  $\delta(x \pm y) = \frac{x}{x \pm y} \cdot \delta x + \frac{y}{x \pm y} \cdot \delta$  **Fehler**  $\delta(x * y) = \frac{\Delta(x * y)}{x * y}$  $\frac{x}{x \pm y} * \delta x + \frac{y}{x \pm y} * \delta y$ ∆ **y**  $\mathbf{y} \cdot \Delta \mathbf{x} + \mathbf{x} \cdot \Delta \mathbf{y}$  $\approx \frac{\mathbf{y} \cdot \Delta \mathbf{x} + \mathbf{x} \cdot \Delta \mathbf{y}}{\mathbf{x} \cdot \mathbf{y}} \approx \delta \mathbf{x} \cdot \delta \mathbf{y}$  $\Delta f(x) \approx f'(x) * \Delta x$  $f(x) \approx \frac{x * f'(x)}{f(x)}$ **x x**  $\delta f(x) \approx \frac{x * f'(x)}{f(x)} * \frac{\Delta x}{x} = \frac{x * f'(x)}{f(x)} * \delta x$ **\* '( ) ( ) x f x f x Kondidionszahl**  $\kappa_f = \frac{x * f'(x)}{f(x)} = \frac{\text{relative Fehler des Resultats}}{\text{relative Fehler der Daten}}$ ist  $\kappa_{\bf f}$  gross, so verstärkt sich der Fehler durch die Anwendung der Funktion stark  $\to$  schlecht konditioniert Identitäten verwenden:  $x^2 - y^2 = (x + y) * (x - y)$  auch bei:  $sin(x) - cos(y) \rightarrow sin$  und cos ausrechenen und auf die vorgegebenen Kommastellen rechene.  $1$ **-cos** $(\alpha) \rightarrow$  **Auslöschung**  $\frac{\alpha}{2}$ Ì J <sup>→</sup> **besser Bei Stellengenauigkeitscheck von zwei Zahlen a und b: a** bs  $({\bf a}+{\bf b}) < 2^{\text{stellar}} * \frac{|{\bf a}|+|{\bf b}|}{2}$ 

**-Verwendung von Taylorreihen**

**-Verwendung von genaueren Datentypen (double statt float)**

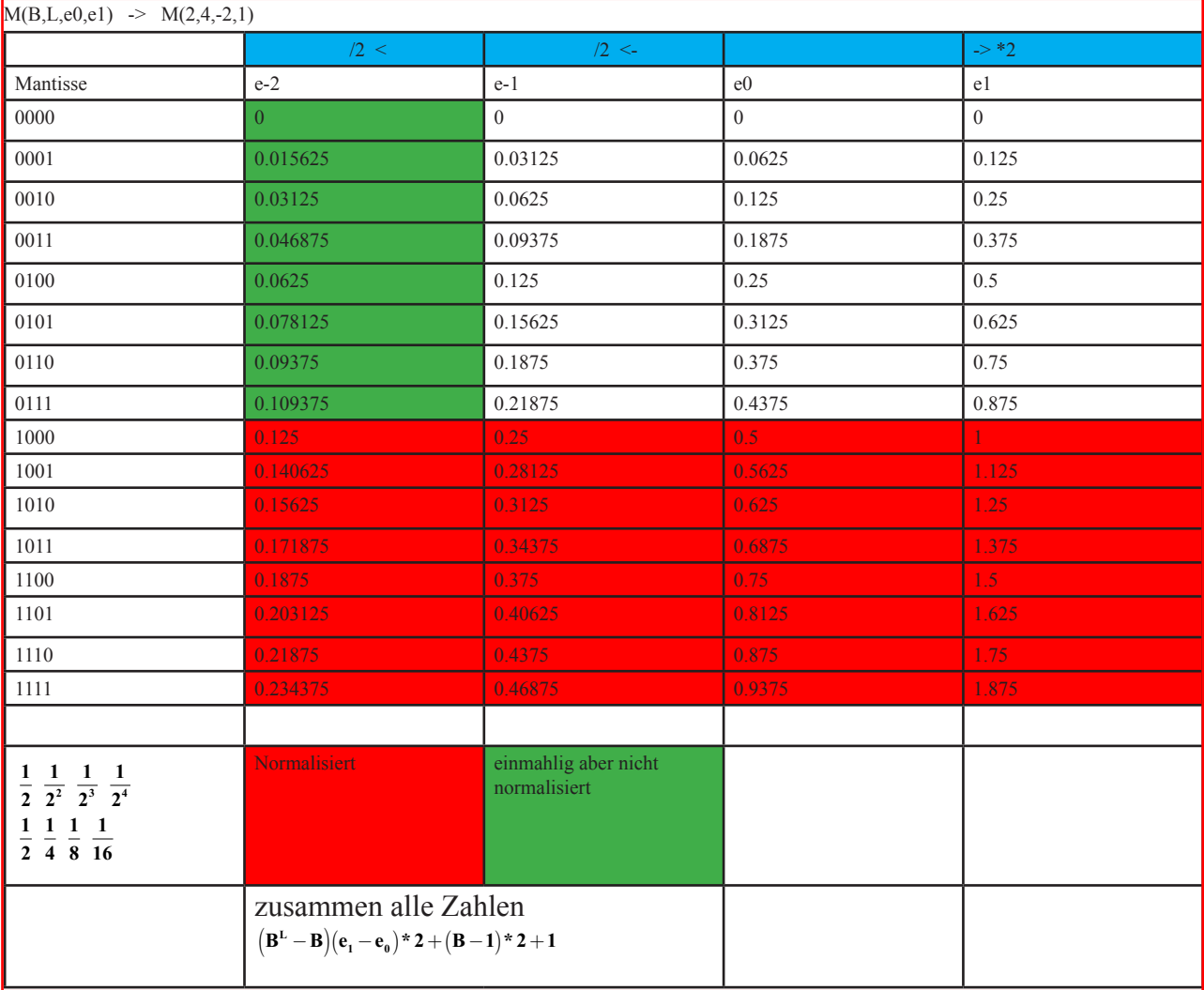

Beispiel 10 als  $M(2,16,-16,15)$ 1 10100 1010............

Vorzeichen

Exponent: 20  $(0.625 * 2^4 = 10)$   $\rightarrow$  Exponent 4  $\rightarrow$  20-16 = 4 dez 10 = bin 1010 =  $0.5 + 0.125 = 0.625$ 

Beispiel 0.1 als Binär (geht auch mit anderen Basen):

 $2 * 0.1 = 0.2 \rightarrow Z$ iffer: 0  $2 * 0.2 = 0.4 \rightarrow Z$ iffer: 0  $2 * 0.4 = 0.8 \rightarrow Z$ iffer: 0  $2 * 0.8 = 1.6 \rightarrow Ziffer:1$  $2 * 0.6 = 1.2 \rightarrow Z$ iffer:1  $2 * 0.2 = 0.4 \rightarrow$  Ziffer : 0  $\rightarrow$  ab hier wirds periodisch

Resultat =  $0.000110011001100110011...$ 

#### Beispiel 10 als binär:

 $10/2 = 5 \rightarrow$  Rest  $0 \rightarrow$  Ziffer : 0  $5/2 = 2 \rightarrow$  Rest 1  $\rightarrow$  Ziffer : 1  $2/2=1 \rightarrow$  Rest  $0 \rightarrow$  Ziffer : 0  $1/2 = 0 \rightarrow$  Rest  $1 \rightarrow$  Ziffer :  $1 \rightarrow$  bis Wert kleiner 0  $Resultat = 1010$ 

### Beispiel 0.1 als Binär:

 $\boxed{0.00234 = \frac{1}{512}}$ 

 $\vert_1$ 

10000  $-1010$ 001100  $-1010$ 

Resultat =  $0.000110011$ ......

Beispiel 0.1 als Binär  $0.1 = \frac{1}{10}$  als binär  $\frac{1}{1010}$ 

 $0.1 = \frac{1}{1}$  $\mathbf{D}_{\text{ext}}$  + 0.0275  $0.0375 = \frac{1}{32}$ Rest: 0.00625  $0.00625 = \frac{1}{256}$ Rest: 0.00234

 $: 1010 = 0,00011$ 

Rest : ........

Exponentialverhalten bei 8 Bit  $(2^s=256)$ : Exponent  $\pm \infty = 127$ Exponent  $0 = -128$ 

Beispiel  $(1-2^s)*2^3$  mit "schieben":  $0,9999*10^3 = 1 - 10^{-4}*10^3$  $M(2,8,-4,3)$   $(1-2^{-8}) \times 2^3$  $VZ = 0$ Exponent = Grösster Exponent mit 3 = 111 Mantisse =  $100000000$  (9\*0)S  $-1$   $-2^{-8}$  $=11111111$   $(8*1)$ 

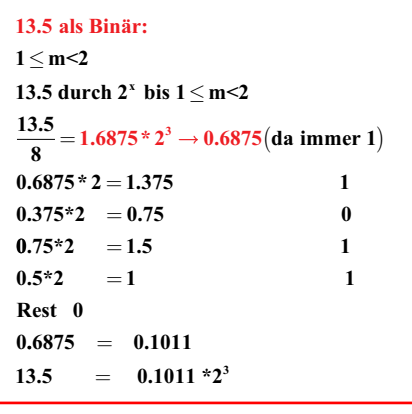

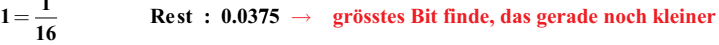

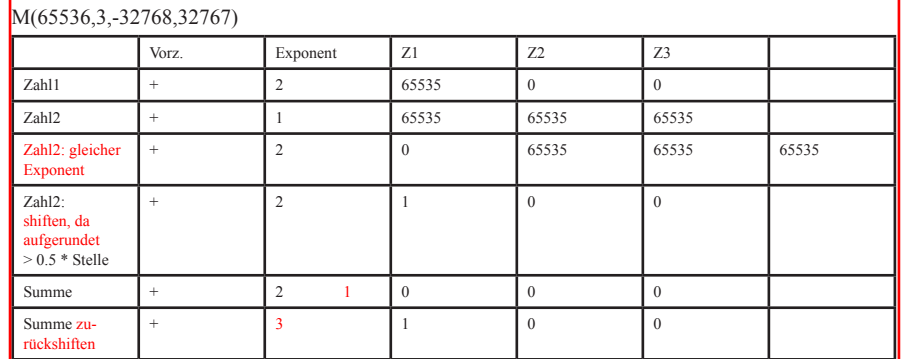

 $0010$ **Umrechnen ins Zehnersystem:**  $B =$  fremde Basis  $n =$ anzahl Ziffern  $Z = \frac{B^{n-1} * z_1 + B^{n-2} * z_2 + B^{n-3} * z_3 + \dots + z_n}{B^n}$  $\boxed{0.1011 = \frac{2^{4-1} \times 1 + 2^{4-2} \times 0 + 2^{4-3} \times 1 + 1}{2^4} = \frac{8 + 0 + 2 + 1}{16} = \frac{11}{16}}$ 

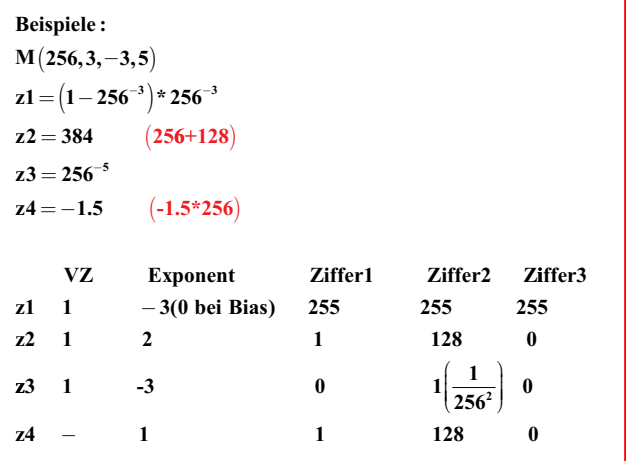

Addition, Subtraktion:

#### **Die Subtraktion von Dualzahlen**

Hier kommen wir mit unserer normalen Schulmathematik nicht mehr weiter. Bevor wir uns mit dem komplizierten "Warum ist das denn so?" beschäftigen, merken wir uns ersteinmal den Mechanismus. Der Satz lautet: Die Subtraktion von 2 Zahlen erfolgt durch die Addition des Zweierkomplementes. Als konkretes Beispiel nehmen wir dazu die Rechnung 14-9=5. - 9 ist im Dualsystem 00001001.

- Das Einerkomplement zu 00001001 ist 11110110. - Das Zweierkomplement 11110111.

- Dies addieren wir nun zu 14 also 00001110.

 00001110 +11110111 ========

00000101

#### **Die Addition von Dualzahlen**

Die Addition funktioniert wie bei der Addition von Dezimalzahlen:

 0111  $+0100$  ==== 1011

#### **Die Multiplikation**

Die Multiplikation entspricht einem Verschieben nach links, man spricht auch von einem shift, in diesem Fall ein Links-Shift. Betrachtet man einige einfache Multiplikationen, dann wird das Prinzip deutlich:

 $00001111 * 00000010 = 00011110$  $00001111 * 00000100 = 00111100$ 

 $00001111 * 00001000 = 01111000$ 

 $00001111 * 00010000 = 11110000$ 

Komplizierter wird es, wenn nicht nur mit 2, sondern mit einer beliebigen Zahl multipliziert werden soll: Für jede 1 im zweiten Operand muss eine Multiplikation ausgeführt werden, und die Ergebnisse anschließen miteinander addiert werden.

00001111 \* 00000101 entspricht also 00001111 \* 00000100 + 00001111 \* 00000001

 $= 0.0111100 + 0.0001111 = 0.1001011$ 

Auch bei der Multiplikation muss dringend auf den Wertebereich geachtet werden. Denn genauso wie bei der Addition kann es hier zu einem Überlauf kommen, der das Ergebnis verfälscht.

#### **Die Division**

Bei der Multplikation wird ein Links-Shift durchgeführt, dementsprechend ist es logisch, dass bei der Division ein Rechts-Shift durchgeführt wird. Teile ich die Zahl 8 durch 2 ergibt das 4, in Dualschreibweise 00001000 / 00000010 = 00000100. Die Division durch 2 entspricht also einem Rechts-Shift von einer Stelle. Die Division von 8 durch 4 ergibt 2, in Dualschreibweise 00001000 / 00000100 = 00000010, also ein Rechts-Shift von zwei Stellen. Was passiert nun aber mit Nachkommastellen? Schauen wir uns die einfache Division von 3 durch 2 an. 00000011 / 00000010 = 00000001 Der Rechts-Shift bewirkt, dass die letzte 1 rechts aus dem Zahlenbereich "herausfällt". Das bedeutet, dass alle Nachkommastellen abgeschnitten werden. Wichtig: Es wird nicht gerundet, es wird abgeschnitten. Das Ergebnis aus 3 durch 2 ist also 1!!! Diese Art der Division funktioniert jedoch nur, wenn man durch 2 oder eine Potenz von 2 dividiert. Wir kommen jedoch auch mit unserer ganz normalen "Grundschulmathematik" weiter. Hier ein Beispiel, wie man im Dezimalsystem normalerweise dividiert: 1307/11=118 Rest 9

 -11 ==

 20 -11

> == 97

-88

 $=$ 

9

Wenn man diese Art der Division jetzt nach dem gleichen Schema bei binären Zahlen durchführt, dann kommt man auf das gleiche Ergebnis.

 10100011011/1011=1110110 Rest 1001 - 1011 ===== 10010

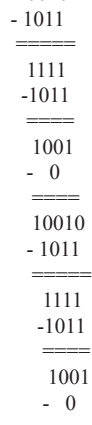

 ==== 1001

Rechnet man die Dualzahlen jetzt wiederum in binäre Zahlen um, so kommt man wieder auf 1307/11=18 Rest 9 (siehe oben). Auch hier gilt wieder: Der Rest wird gnadenlos abgeschnitten, nicht gerundet. D.h. Der "Rest" entfällt.

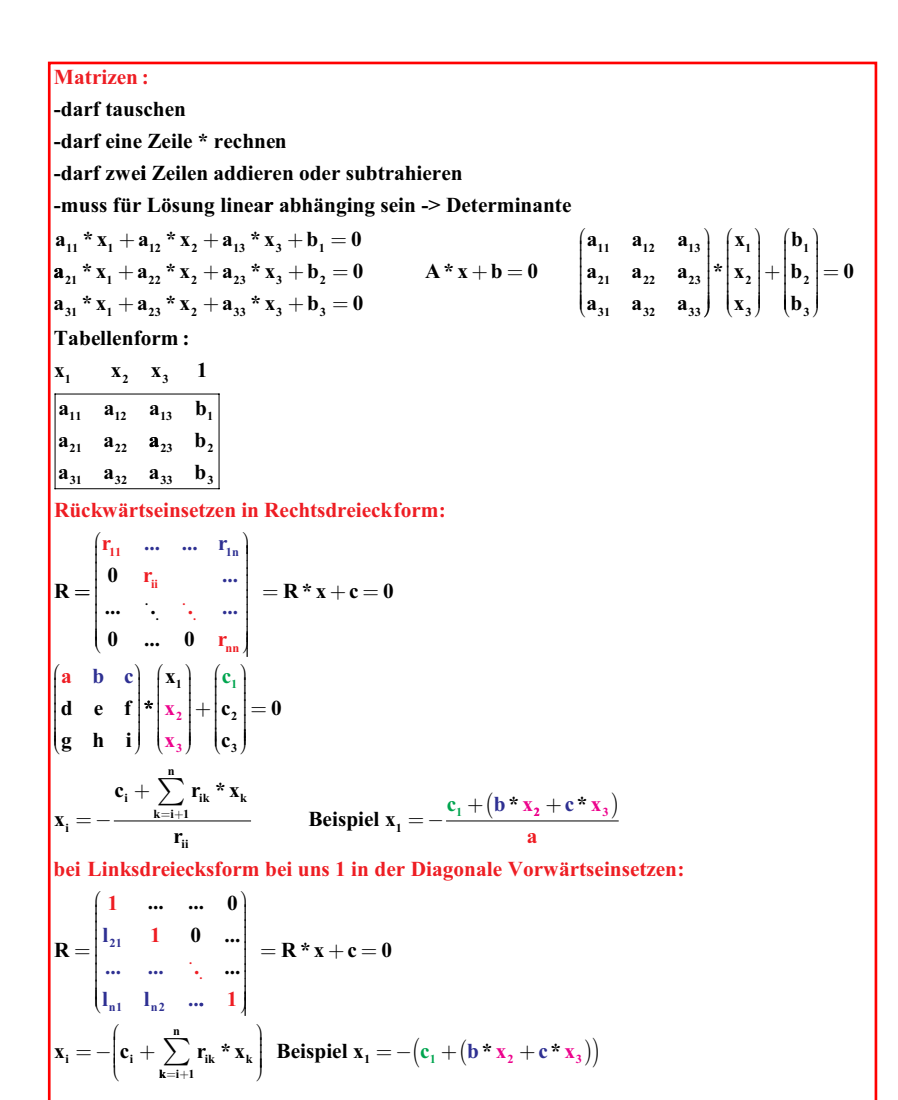

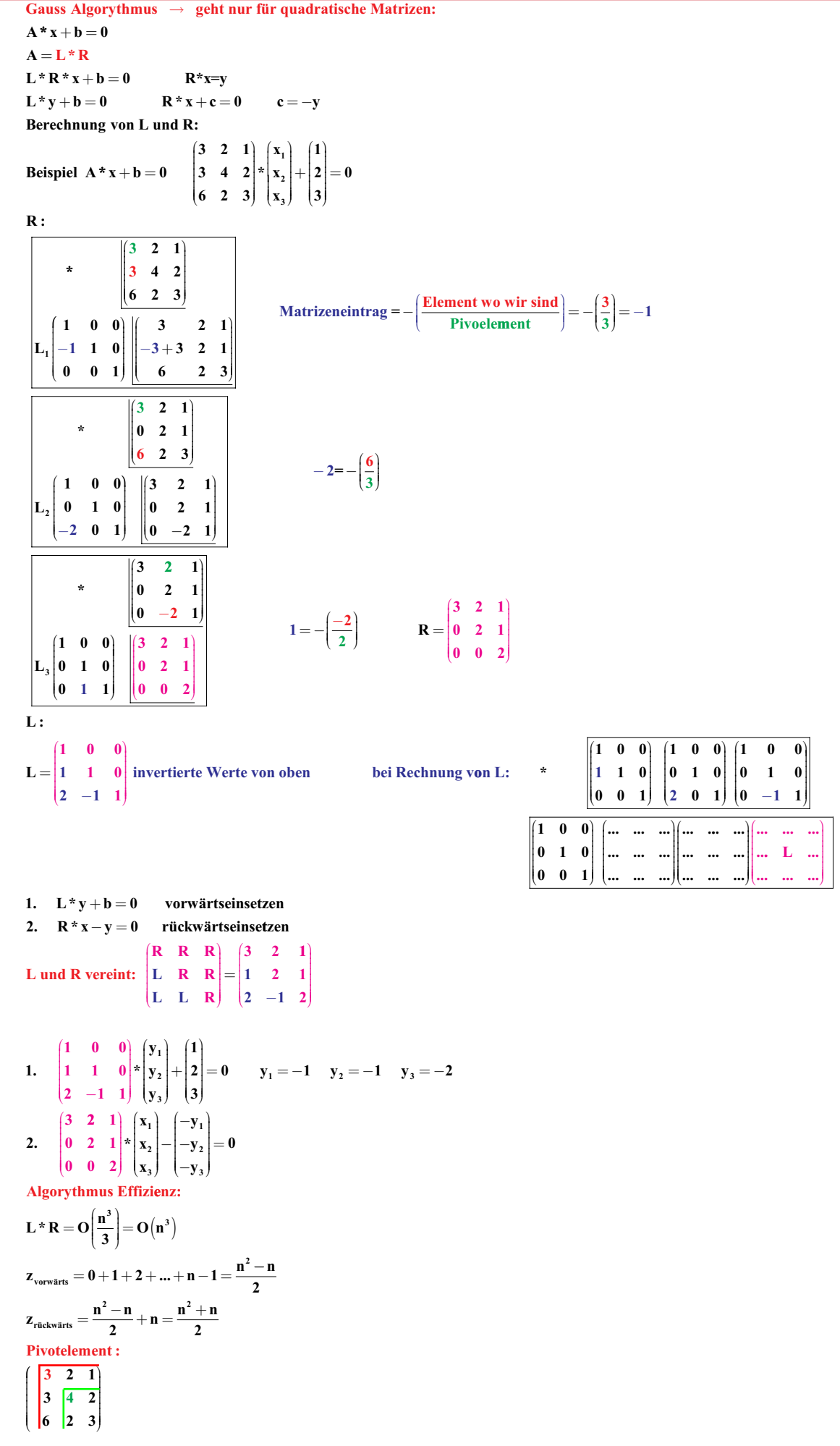

verschieben der Zeilen in der Matrize, für ein Genaueres Resultat KMS: KolonnenMaximumStrategie masimales Element der Kolonne k wird als Pivotelement genommen.  $\max_{k \geq k} |a_{ik}^{(k-1)}| = |a_{nk}^{(k-1)}|$ **Beispiel:**  $\begin{pmatrix} 14 & 40 & 7 \\ -3 & 20 & 3 \end{pmatrix} + \begin{pmatrix} 8 \\ 1 \end{pmatrix} = 0 \rightarrow$  Zeile<sub>1,3</sub> vertauschen  $\begin{pmatrix} 46 & 3 & -9 \\ -3 & 20 & 3 \end{pmatrix} + \begin{pmatrix} 5 \\ 1 \end{pmatrix} = 0 \rightarrow$  Zeile<sub>2,3</sub> vertauschen  $\begin{pmatrix} 46 & 3 & -9 \\ 14 & 40 & 7 \end{pmatrix} + \begin{pmatrix} 5 \\ 8 \end{pmatrix}$  $\begin{pmatrix} 14 & 40 & 7 \end{pmatrix}$   $\begin{pmatrix} 8 \end{pmatrix}$  $\begin{vmatrix} 46 & 3 & -9 \end{vmatrix}$  | 5|  $\begin{vmatrix} 14 & 40 & 7 \end{vmatrix}$  $|8|$  $\begin{vmatrix} -3 & 20 & 3 \end{vmatrix}$  $|_1|$ **Relative KMS: Beisiel:**  $14 - 4$  $7 (8)$  $0.56$  $(14+4+7=25)$  $qi=\frac{|\text{Matrixenelement}|}{\sqrt{\frac{1}{n}}$  $3x_1 + 2x_2 - 4x_3 = -2$  $-3$  5  $3 \mid + \mid 1 \mid = 0$  $\|$  si=  $\|$  3+5+3=11  $0.2727$  $4x_1 - 5x_2 + 3x_3 = 9$  $\overline{\text{si}}$  $3 \quad -9 \quad |5|$  $|0.7931|$  $46+3+9=58$  $|46\rangle$  $8x_1 + 7x_2 - 9x_3 = 13$ grösstes Zeile immer oben:  $(46 \t3 \t-9) (5)$  $x_2$  $-\chi_3$  | 五  $-3$  5 3  $|+|1|=0$  $\mathfrak{Z}% _{A}^{\ast}=\mathfrak{Z}_{A}\!\left( \mathfrak{Z}_{A}\right) ^{\ast}=\mathfrak{Z}_{A}\!\left( \mathfrak{Z}_{A}\right) ^{\ast}$  $\overline{2}$  $-4$  $|\cdot 8|$  $-2$  $\begin{vmatrix} 14 & -4 & 7 \end{vmatrix}$  8  $\overline{4}$  $-5$  $3<sup>1</sup>$  $\mathbb{S}$  $|\cdot 6|$ dann Gauss: Faktor = L = -R =  $-(-\frac{-3}{46})$  = -0.65217  $\,$   $\,$   $\,$  $-7$  $-9 13$  $\vert \cdot 3 \vert$  $\overline{24}$ -16  $-32$  $-16$  $\pm 8$ 46 3 -9<br>  $\begin{pmatrix} -0.65217 & 5 & 3 \\ 14 & -4 & 7 \end{pmatrix} + \begin{pmatrix} 5 \\ 1 \\ 8 \end{pmatrix} = 0 = \begin{pmatrix} 46 & 3 & -9 \\ 0 & 5 & 3 \\ 14 & -4 & 7 \end{pmatrix} + \begin{pmatrix} 5 \\ 1 \\ 8 \end{pmatrix}$  $\overline{24}$  $-30$ 18 54  $\vert\vert = \vert$ 24  $-21$  $-27$ 39  $\left\vert \left\vert \right\vert \right\vert =\left\vert \right\vert$  $\overline{3}$  $\overline{2}$  $-4$  $-2$  $\circ$  $-46$ 50 70 | 2 | 2 | | | dann Gauss: Faktor = L = -R =  $-{\left(-\frac{14}{46}\right)} = 0.3043$  $5<sup>°</sup>$  $\circlearrowright$  $5^{\circ}$ 55  $\pm 5$  $\overline{2}$  $\overline{3}$  $-4$  $-2$  $\begin{pmatrix} 46 & 3 & -9 \\ -0.65217 & 5 & 3 \\ 0.3043 & -4 & 7 \end{pmatrix} + \begin{pmatrix} 5 \\ 1 \\ 8 \end{pmatrix} = 0 = \begin{pmatrix} 46 & 3 & -9 \\ 0 & 5 & 3 \\ 14 & -4 & 7 \end{pmatrix} + \begin{pmatrix} 5 \\ 1 \\ 8 \end{pmatrix}$  $\cap$  $\overline{1}$  $-1$  $11$  $\lceil \cdot 23 \rceil$  $-23$ 25  $\theta$ 35  $\overline{3}$  $\overline{2}$  $-2$  $-4$  $\begin{vmatrix} 3 & -9 \\ 5 & 3 \end{vmatrix} + \begin{vmatrix} 5 \\ 1 \end{vmatrix} = 0$   $\textbf{s} = \begin{vmatrix} 1 & 1 \\ 3+5=8 \\ 3+5=8 \end{vmatrix}$   $\textbf{q} = \frac{|\text{Matrizen element}|}{\textbf{s} - \textbf{s} - \textbf{s} - \textbf{s}}$  $(46 \t3 \t-9)$  $\cdots$  $\circ$ -23 23 253  $\parallel$ : 23  $\mathbf{0}$  $0.625$  $\bullet$  $-23$ 25 35  $\left\vert \left\vert \right\vert \right\vert +\left\vert \right\vert$  $\begin{pmatrix} 0 & -4 & 7 \end{pmatrix}$   $\begin{pmatrix} 8 \end{pmatrix}$  $|4+7=11$  $|0.3636|$  $\overline{3}$  $-2$  $\overline{2}$  $-4$  $\begin{pmatrix} 46 & 3 & -9 \end{pmatrix}$  (5)  $\circledcirc$  $-1$  $\lceil$ 11 **0** 5 3  $|+|1|=0$   $\rightarrow$  lassen, well oberes qi > unteres qi  $\hat{0}$  $\bullet$  $|288$ 48  $\begin{pmatrix} 0 & -4 & 7 \end{pmatrix}$   $\begin{pmatrix} 8 \end{pmatrix}$ 

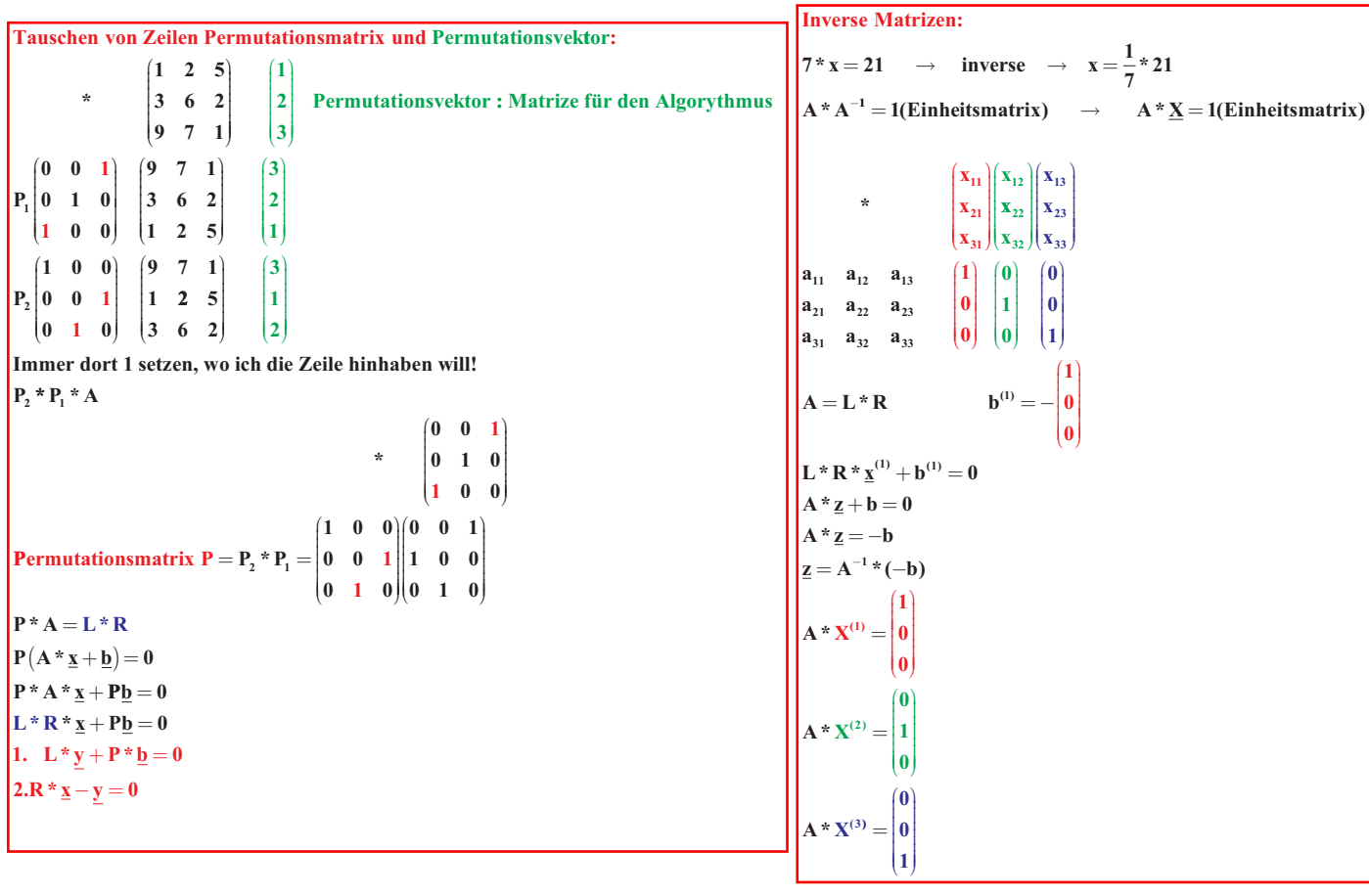

T.

**Ausgleichsrechnung: Einführen des Residuum r, da Gauss nur mit Gleichviel Unbekannten wie**  $C^* \underline{x} + \underline{d} = 0$  $C^* \underline{x} + \underline{d} = r$ **Gleichungen auskommt.**  $\mathbf{r}^*\mathbf{r}^{\text{T}}$   $=$  minimal, da Fehlerfunktion  $\underline{\mathbf{x}}^{\mathrm{T}} \cdot \mathbf{C}^{\mathrm{T}} + \mathbf{d}^{\mathrm{T}} = \mathbf{r}^{\mathrm{T}}$  $(\underline{x}^T * C^T + \underline{d}^T) * (C * \underline{x} + \underline{d}) = \underline{x}^T * C^T * C * \underline{x} + \underline{x}^T * C^T * \underline{d} + \underline{d}^T * C * \underline{x} + \underline{d}^T * \underline{d}$  $F(x) = \underline{x}^T * C^T * C * \underline{x} + 2 * (C^T * \underline{d}) * x + d^T * d = r * r^T = Fehlerfunktion = minimal$  $\left(\mathbf{C}^{\mathrm{T}}*\underline{\mathbf{d}}\right)^{\mathrm{T}}*\underline{\mathbf{x}}$  $\mathbf{C}^{\mathrm{T}}$  \*  $\mathbf{C} = \mathbf{A}$  $\mathbf{C}^{\mathrm{T}}$  \*  $\mathbf{d} = \mathbf{B}$  $\frac{\partial \mathbf{F}}{\partial \mathbf{x}_i} = 2 \cdot \sum_{j=1}^n \mathbf{a}_{ij} \cdot \mathbf{x}_j + 2 \cdot \mathbf{b}_i$  $\mathbf{F}(\mathbf{x}) = \mathbf{x}^{\mathrm{T}} \cdot \mathbf{A} \cdot \mathbf{x} + \mathbf{2} \cdot \mathbf{B} \cdot \mathbf{x} + \mathbf{d} \cdot \mathbf{d}^{\mathrm{T}} = \mathbf{r} \cdot \mathbf{r}^{\mathrm{T}} \rightarrow \text{minimal}$  $f(t) = c_0 + c_1 * x + c_2 * x^2$  $\text{minimal} \rightarrow \text{F}'(\text{x}) = \text{A}^* \text{x} + \text{B} = 0$ **: Beispiel n**  $\sum_{j=1}$  $f(0) = 1 = c_0$  $f(1) = 3 = c_0 + c_1 + c_3$  $f(3) = 2 = c_0 + 3 * c_1 + 9 * c_2$ **Messwerte :**  $f(5) = 6 = c_0 + 5 * c_1 + 25 * c_2$  $\begin{bmatrix} 1 & 0 & 0 \\ 1 & 1 & 1 \end{bmatrix}$  $\begin{bmatrix} 1 & 1 & 1 \\ 1 & 3 & 9 \end{bmatrix}$ **1 3 9 1 5 25**  $\begin{bmatrix} 1 & 3 & 9 \\ 1 & 5 & 25 \end{bmatrix}$  $\begin{array}{c} \begin{array}{c} \begin{array}{c} \begin{array}{c} \end{array} \end{array} \end{array} \end{array}$  $\begin{pmatrix} 1 \\ 0 \\ 0 \end{pmatrix}$  $\mathbf{I}$  $\begin{bmatrix} c_0 \\ c_1 \end{bmatrix} + \begin{bmatrix} -1 \\ -1 \end{bmatrix}$ − **3 2** − I  $\begin{bmatrix} -2 \\ -6 \end{bmatrix}$  $\begin{array}{c} \hline \end{array}$  $\overline{\phantom{a}}$ = **0**  $A^* \mathbf{x} + \mathbf{B} = \mathbf{0}$   $B = \mathbf{C}^T \cdot \mathbf{d}$   $A = \mathbf{C}^T \cdot \mathbf{c}$  **\***   $A = C<sup>T</sup> * c$  $\begin{pmatrix} 1 & 0 & 0 \\ 0 & 0 & 0 \end{pmatrix}$  $\begin{bmatrix} 1 & 3 & 3 \\ 1 & 5 & 25 \end{bmatrix}$ **1 1 1 1 3 9**  $\begin{array}{c} \begin{array}{c} \begin{array}{c} \begin{array}{c} \begin{array}{c} \end{array} \end{array} \end{array} \end{array} \end{array} \end{array}$  $\cdot$  $\begin{pmatrix} -1 \\ 1 \end{pmatrix}$ − **3**  $\begin{vmatrix} 3 \\ -2 \end{vmatrix}$  $\begin{bmatrix} 2 \\ -6 \end{bmatrix}$   $\begin{bmatrix} 1 & 1 & 1 & 1 \ 1 & 1 & 1 & 1 \end{bmatrix} \begin{bmatrix} 4 & 9 & 35 \ 1 & 1 & 1 & 1 \end{bmatrix}$ l  $\begin{vmatrix} 1 & 1 & 1 & 1 \\ 0 & 1 & 3 & 5 \end{vmatrix}$   $\begin{vmatrix} 1 & 3 & 5 \\ 9 & 35 & 153 \end{vmatrix}$   $\begin{vmatrix} 1 & 1 & 1 \\ -39 & 1 & 1 \end{vmatrix}$  $\begin{pmatrix} 0 & 1 & 3 & 3 \\ 0 & 1 & 9 & 25 \end{pmatrix}$  $\begin{array}{ccc} 0 & 1 & 3 & 3 \\ 0 & 1 & 9 & 25 \end{array}$  $\begin{pmatrix} 9 & 35 & 133 \\ 35 & 153 & 707 \end{pmatrix}$  $\begin{bmatrix} -35 \\ 35 \\ 153 \\ 707 \end{bmatrix}$   $\begin{bmatrix} -35 \\ -171 \\ -171 \end{bmatrix}$  $\begin{bmatrix} -39 \\ -171 \end{bmatrix}$ ł  $\cdot$ ſ  $\begin{bmatrix} 4 & 9 & 35 \\ 2 & 12 & 12 \end{bmatrix}$ 

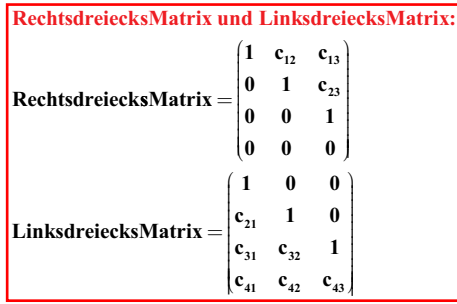

 $A^*x + B = 0 \rightarrow$ 

l

**9 35 153**

 $\begin{bmatrix} 9 & 35 & 135 \\ 35 & 153 & 707 \end{bmatrix} \begin{bmatrix} x_2 \\ x_3 \end{bmatrix} + \begin{bmatrix} -39 \\ -171 \end{bmatrix}$ 

 $\mathbf{x}_2^{\mathsf{H}}\left|\mathbf{x}_2^{\mathsf{H}}\right|+\left|-39\right|=0$ 

```
Ausgleichsrechnung Beispiel:
gegeben Messtellen (t_i, f_i) = ((1,2), (2,2.5), (3,4), (4,7), (5,20), (6,40))gesucht f(t)=c_0+c_1*e^tmit Gauss:
(1-e^1)(-2)\vert 1 \vert e^2\vert_{-2.5}\begin{vmatrix} 1 & e^3 \\ 1 & e^4 \end{vmatrix} * \begin{pmatrix} c_0 \\ c_1 \end{pmatrix} +-4|=r-7\|1 \|^6-20\left|1-e^6\right|\vert -40A = C^{\dagger} \cdot C\mathbf{b} = \mathbf{C}^{\mathrm{T}} \cdot \mathbf{d}\begin{pmatrix} 1 & e^1 \end{pmatrix}-21 e^2-2.5\begin{vmatrix} 1 & e^3 \end{vmatrix}-4-71 e^4\vert 1 \vert e^5-201 \cdot e^6\vert -40 \vert-75.5(1 \t1 \t1 \t11\quad1)6^{\circ}636.632977\mathbf{e}^6 636.632977 188227.63 \|-19591.9\|\vert_{\mathbf{e}^1}e^2 e^3 e^4e^5\mathbf{A} \cdot \mathbf{x} + \mathbf{b} = \mathbf{0}L - R zerlegung:
                                           636.632977 \vert -75.56<sup>1</sup>\star\begin{array}{|c|c|c|c|c|c|c|c|} \hline 636.632977 & 188227.63 & -19591.9 \hline \end{array}\begin{pmatrix} 1 & 0 \end{pmatrix} (6 636.632977)( -75.5
\begin{pmatrix} 6 & 636.632977 \\ 0 & 120680.1 \end{pmatrix} \begin{pmatrix} -75.5 \\ -11581.35 \end{pmatrix} = 0c_1 = \frac{11581.35}{120680.1}c_0 = \frac{75.5 - 636.632977 \cdot c_1}{75.5 - 636.632977 \cdot c_1}6\phantom{.}6
```
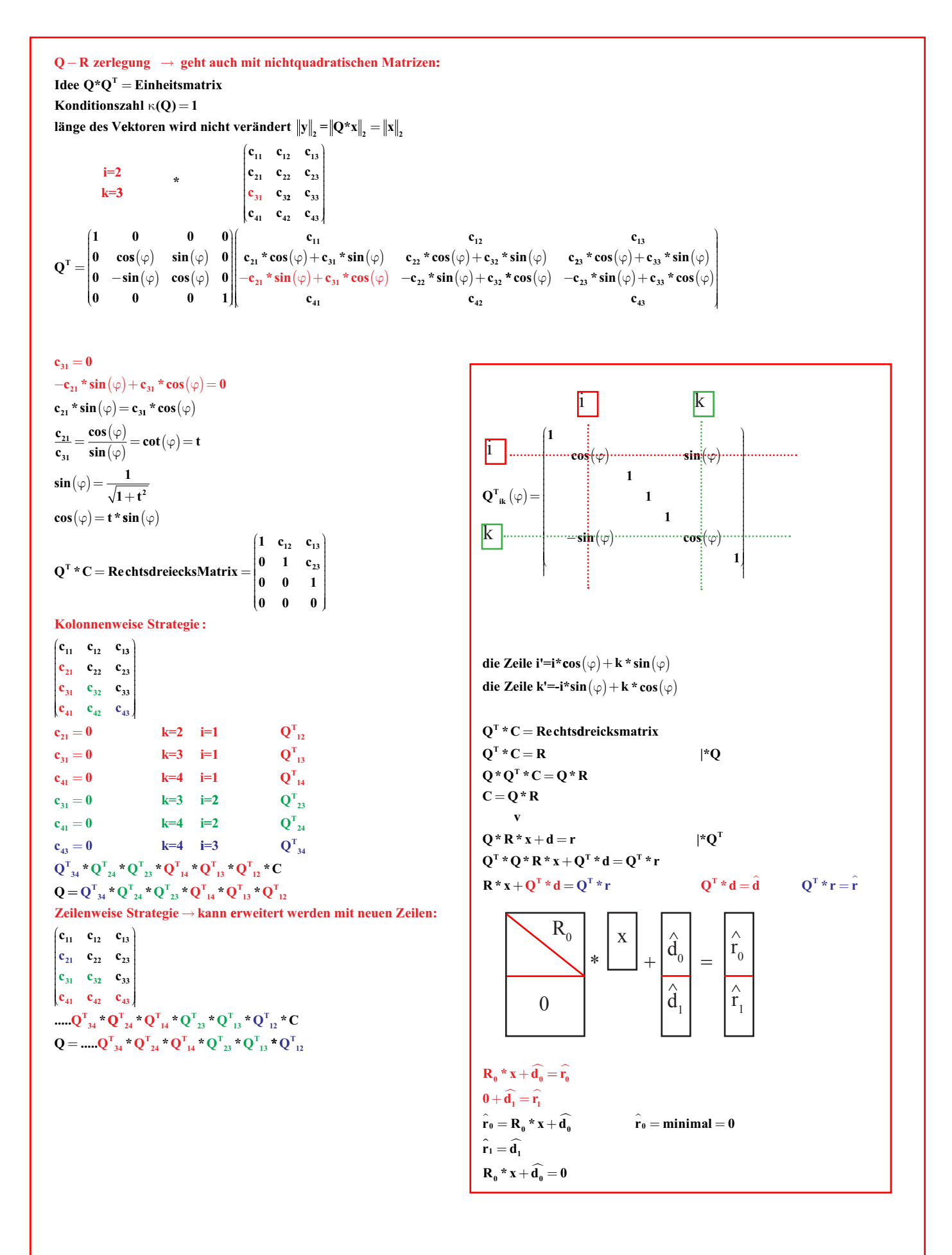

**Beispiel:** 

 $\mathbf{A} \cdot \mathbf{X} + \mathbf{b} = \mathbf{0}$  $t = \frac{c_{ij}}{c}$  $\sin(\varphi) = \frac{1}{\sqrt{1+t^2}}$  $\cos(\varphi) = t \cdot \sin(\varphi)$ **b** Vektor mitrechnen  $A = \begin{pmatrix} 1 & -1 & 0 \\ -1 & 2 & -1 \\ 0 & -1 & 1 \end{pmatrix}$   $b = \begin{pmatrix} 30 \\ 20 \\ 10 \end{pmatrix}$   $X = \begin{pmatrix} x_1 \\ x_2 \end{pmatrix}$  $i=1$   $k=2$ \*  $\begin{pmatrix} 1 & -1 & 0 \\ -1 & 2 & -1 \\ 0 & -1 & 1 \end{pmatrix}$   $t = \frac{1}{-1} \sin(\alpha) = \frac{1}{\sqrt{1+t^2}} = \frac{\sqrt{2}}{2}$  $\cos(\alpha)$  = t \* sin  $(\alpha)$  =  $-\frac{\sqrt{2}}{2}$  $\mathbf{Q}_{21} = \begin{bmatrix} \cos(\alpha) & \sin(\alpha) & 0 \\ -\sin(\alpha) & \cos(\alpha) & 0 \\ 0 & 0 & 1 \end{bmatrix} \begin{bmatrix} \cos(\alpha) - \sin(\alpha) & 2 \cdot \sin(\alpha) - \cos(\alpha) & 0 \\ -\sin(\alpha) - \cos(\alpha) & \sin(\alpha) + 2 \cdot \cos(\alpha) & 1 \\ 0 & -1 & 1 \end{bmatrix}$  $i=2$   $k=3$  $\begin{pmatrix} -\sqrt{2} & \frac{3}{2} * \sqrt{2} & 0 \\ 0 & -\frac{\sqrt{2}}{2} & 1 \\ 0 & -1 & 1 \end{pmatrix}$   $\begin{pmatrix} 30 \\ 20 \\ 10 \end{pmatrix}$   $t = \frac{-\sqrt{2}}{-1} = \frac{\sqrt{2}}{2} - \sin(\alpha) = \frac{1}{\sqrt{1+t^2}} = \frac{\sqrt{6}}{3} - \cos(\alpha) = t * \sin(\alpha) = \frac{\sqrt{2}}{2} * \frac{\sqrt{6}}{3} = \frac{\sqrt{3}}{3}$  $\mathbf{Q}_{23} = \begin{pmatrix} 1 & 0 & 0 \\ 0 & \cos(\alpha) & \sin(\alpha) \\ 0 & -\sin(\alpha) & \cos(\alpha) \end{pmatrix}$  $Q_{23} = \begin{pmatrix} 1 & 0 & 0 \\ 0 & \frac{\sqrt{3}}{3} & \frac{\sqrt{6}}{3} \\ 0 & -\frac{\sqrt{6}}{3} & \frac{\sqrt{3}}{3} \end{pmatrix}$   $\begin{pmatrix} -\sqrt{2} & \frac{3}{2} \sqrt{2} & 0 \\ 0 & -\frac{\sqrt{6}}{2} & \frac{\sqrt{3}+\sqrt{6}}{3} \\ 0 & 0 & -\frac{\sqrt{3}+\sqrt{6}}{3} \end{pmatrix}$   $\begin{pmatrix} 30 \\ 20 \sqrt[3]{3} + 10 \sqrt[3]{6} \\ -20 \sqrt[3]{3} + 10 \sqrt[$ bis  $\begin{pmatrix} -\sqrt{2} & \frac{3}{2} \ast \sqrt{2} & 0 \\ 0 & 0 & \frac{\sqrt{3} + \sqrt{6}}{3} \\ 0 & 0 & 0 \end{pmatrix} \begin{pmatrix} b_1 \\ b_2 \\ b_3 \end{pmatrix}$  da 3 Gleichungen und 2 Unbekannte gibts am schluss  $0 = \text{eine Zahl} = \text{Messfehler}$ 

**Lagrange** – Interpolation  $\rightarrow$  kein Fehler wird mitberechnet wie bei der Ausgleichsrechnung n+1 Stützstellen  $(x_i, y_i)$  ${\bf R}_{\rm n}({\bf x}) = {\bf a_0} + {\bf a_1} * {\bf x} + {\bf a_2} * {\bf x}^2 + \dots + {\bf a_n} * {\bf x}^n$ Bei mehr Gleichungen als Unbekannte.  $\mathbf{P}_{n}(\mathbf{x}) = \mathbf{y}_{n}$ Kann n-mal abgeleitet werden.  $n+1$  Stützstellen = ein Polynom n-ten Grades  $L_i = \frac{({\bf x}-{\bf x_0})^\star\,({\bf x}-{\bf x_1})...({\bf x}-{\bf x_{i-1}})({\bf x}-{\bf x_{i+1}})...({\bf x}-{\bf x_n})}{({\bf x_i}-{\bf x_0})^\star\,({\bf x_i}-{\bf x_1})...({\bf x_i}-{\bf x_{i-1}})^\star\,({\bf x_i}-{\bf x_{i+1}})...({\bf x_i}-{\bf x_n})}$  $3$  Stützpunkte = Polynom 2.Grades  $L_i(x_k) = \frac{1}{0, \text{ falls } i = k}$  $\boxed{\mathbf{P_n}\left(\mathbf{x}\right) \!=\! \sum_{\mathrm{i=0}}^{\mathrm{n}} \! \left(\mathbf{y}_{i}\right)^{\star} \prod_{\mathrm{j=0}}^{\mathrm{n}} \! \left(\!\frac{\mathbf{x} - \mathbf{x}_{\mathrm{j}}}{\mathbf{x}_{\mathrm{i}} - \mathbf{x}_{\mathrm{j}}}\!\right)}$  $= \prod_{k=0}^{n} (x - x_k)^{k} \sum_{i=0}^{n} \left( y_i \cdot \frac{1}{x - x_i} \cdot \prod_{\substack{i=0 \\ i \neq i}}^{n} \left( \frac{1}{x_i - x_i} \right) \right)$  $\mu$   $\qquad$   $\lambda$  $\mu = \frac{\lambda_i}{\mathbf{x} - \mathbf{x}_i}$ x - x<sub>i</sub><br>
P<sub>n</sub> (x) =  $\prod_{k=0}^{n} (x - x_k) * \sum_{i=0}^{n} (y_i * \mu_i)$ <br>
y<sub>i</sub> = 1 **i** = **0...n cinsetzen**<br>
P<sub>n</sub> (x) =  $\prod_{k=0}^{n} (x - x_k) * \sum_{i=0}^{n} (\mu_i) = 1$   $\prod_{k=0}^{n} (x - x_k) = \frac{1}{\sum_{i=0}^{n} (\mu_i)}$ Ein Beispiel:  $x=1$  3 4 6  $\begin{array}{|l|l|}\hline \\ P_n\left(x\right)=\displaystyle\frac{\sum\limits_{i=0}^{n}y_i\stackrel{*}{\to}\mu_i}{\sum\limits_{i=0}^{n}\mu_i}&\to&\text{baryzentrische Formula}\\ \hline \\ \lambda_i^{(n+1)}=\displaystyle\frac{\lambda_i^{(n)}}{x_i-x_{n+1}}&\to&\text{Rekursionsbeziehung} \\\hline \end{array}$  $y=1$  1.5 0.5 1  $\lambda^0_{\ \,0}=1$  $\lambda^{k}_{i} = \frac{\lambda^{(k-1)}}{x_{i} - x_{k}}$  $\lambda^k_{-k}=-\overset{k-1}{\underset{i=0}{\sum}}\lambda^{(k)}_{-i}$ λ in der Tabelle  $\sum_{i=0}^n \lambda_i^{(n)} = 0$  $\mathbf{y}_i = \frac{\lambda_i}{\mathbf{y} - \mathbf{y}}$  $\lambda^{(n+1)}_{n+1}=-\sum_{i=n}^{n}\lambda_i^{(n+1)}$  $y^3$ <sub>0</sub> +  $y^3$ <sub>1</sub> +  $y^3$ <sub>2</sub> +  $y^3$ <sub>3</sub> = 0  $x=1$  $x=3$  $x=4$  $x=6$  $Code:$  $y=1$  $y=1.5$  $v=0.5$  $y=1$  $y^0_{\alpha} = 1$ für  $k = 1, 2, ..., n$ :  $\overline{0}$  $\frac{\lambda^{0} - 1}{1}$ für  $i = 0, 1, ..., k - 1$ :  $x=1$ fix  $\lambda^{(k)}_i = \frac{\lambda^{(k-1)}}{x_i - x_k}$  $y=1$  $\lambda^{(k-1)}/(x_i-x_k)$  $-\sum_{k=1}^{k-1} \lambda^{(k)}$  $\boldsymbol{\lambda}^{(k)} = -\sum^{k-1} \boldsymbol{\lambda}^{(k)}$  $-1/2$  $x=3$  $v=1.5$  $1/2$  $\frac{\lambda^{(k-1)}}{1/6}$  /  $(x_i-x_k)$  $\frac{\lambda^{(k-1)}}{-1/2}$  /  $(x_i-x_k)$  $-\sum_{k=1}^{k-1} \lambda^{(k)}$  $x=4$  $y=0.5$  $1/3$  $\lambda^{(k-1)}$   $/(x_i-x_k)$  $\frac{\lambda^{(k-1)}}{-1/6}$  /  $(x_i-x_k)$  $\lambda^{(k-1)}$   $/(x_i-x_k)$  $\sum_{k=1}^{k-1} \lambda^{(k)}$  $-1/30$  $1/6$  $x=6$  $y=1$  $1/30$ Ab hier einen Funktions- $\mu_i$  $\lambda/(x-x)$  $\lambda_i/(x-x_i)$  $\sqrt{ }$ **1**  $\lambda$  $\lambda$ /(x-x Í **1**  $\overline{\phantom{a}}$  $\sqrt{ }$  $\frac{1}{2}$  $\overline{\phantom{a}}$  $\lambda/(x-x)$  $\sqrt{ }$ **1** I  $\mathbf{I}$ I I I ł I I −  $\mathbf{I}$ I Ί  $\mathbb{I}$ ł I I I  $-1/75$ **30** I **6**  $\mathbf{I}$  $\frac{1}{3}$ I  $-1/75$ **30** I  $\mathbf{I}$ ł ł ł punkt festlegen J  $\cdot$ **<sup>6</sup> 3.5-4** J J I  $\frac{30}{3.5-1}$   $\begin{array}{|l} 1/3 \\ 3.5-3 \end{array}$ I ł  $\overline{\phantom{a}}$ - 1 1  $\mathbf{I}$ I I 1 **3.5-6**  $3.5-$ I ł J I I I I I I I I Ï I ł I Į J J ļ  $\overline{1}$ Ī Ī Ī Ī ł f Ī  $\overline{1}$  $\overline{1}$  $\overline{1}$  $\overline{1}$  $\overline{1}$  $\overline{1}$  $\overline{1}$  $\overline{1}$ t ŕ f, ł,  $-1/75$  $-1/75$  $\mu_i^* y_i$  $1/2$  $1/6$ k Wert an der Stelle  $x = 3.5$ :  $P_n(x) = \frac{\sum_{i=0}^{n} y_i \cdot^* \mu_i}{\sum_{i=0}^{n} \mu_i} = \frac{\frac{48}{75}}{\frac{48}{75}} = 1$ 

**Spline Interpolation : Hermite interpolation** 1. Bestimmen des Intervalls 2. Berechnen des Parameters  $h_i = x_{i+1} - x_i$ **3.Berechnen des Parameters**  $t = \frac{x - x_i}{h_i}$ 4. Auswerten des Polynoms:  $Q_i(t) = f_i^* (1 - 3*t^2 + 2*t^3) + f_{i+1}^* (3*t^2 - 2*t^3) + h_i^*f_i^* * t^* (1-t)^2 + h_i^*f_{i+1}^* * t^2 * (t-1)^2$ **Beispiel:**  $\mathbf{x}_i$  $f_i$  $-f_i$  $\mathbf{1}$  $\overline{2}$  $\blacksquare$  $\mathbf{3}$  $\overline{4}$  $0.5$  $\overline{\phantom{a}}$  $\overline{\mathbf{3}}$  $-1$  $t = \frac{x-1}{2}$  $h_i = 2$  $Q_1(t) = 2 * (1 - 3 * t^2 + 2 * t^3) + 4 * (3 * t^2 - 2 * t^3) + 2 * (t - 2 * t^2 + t^3) + (-t^2 + t^3)$  $t = \frac{x-3}{2}$  $h_2 = 2$  $Q_2 t = 3 * (1 - 3 * t^2 + 2 * t^3) + 5 * (3 * t^2 - 2 * t^3) + (t - 2 * t^2 + t^3) - 2 * (-t^2 + t^3)$ 

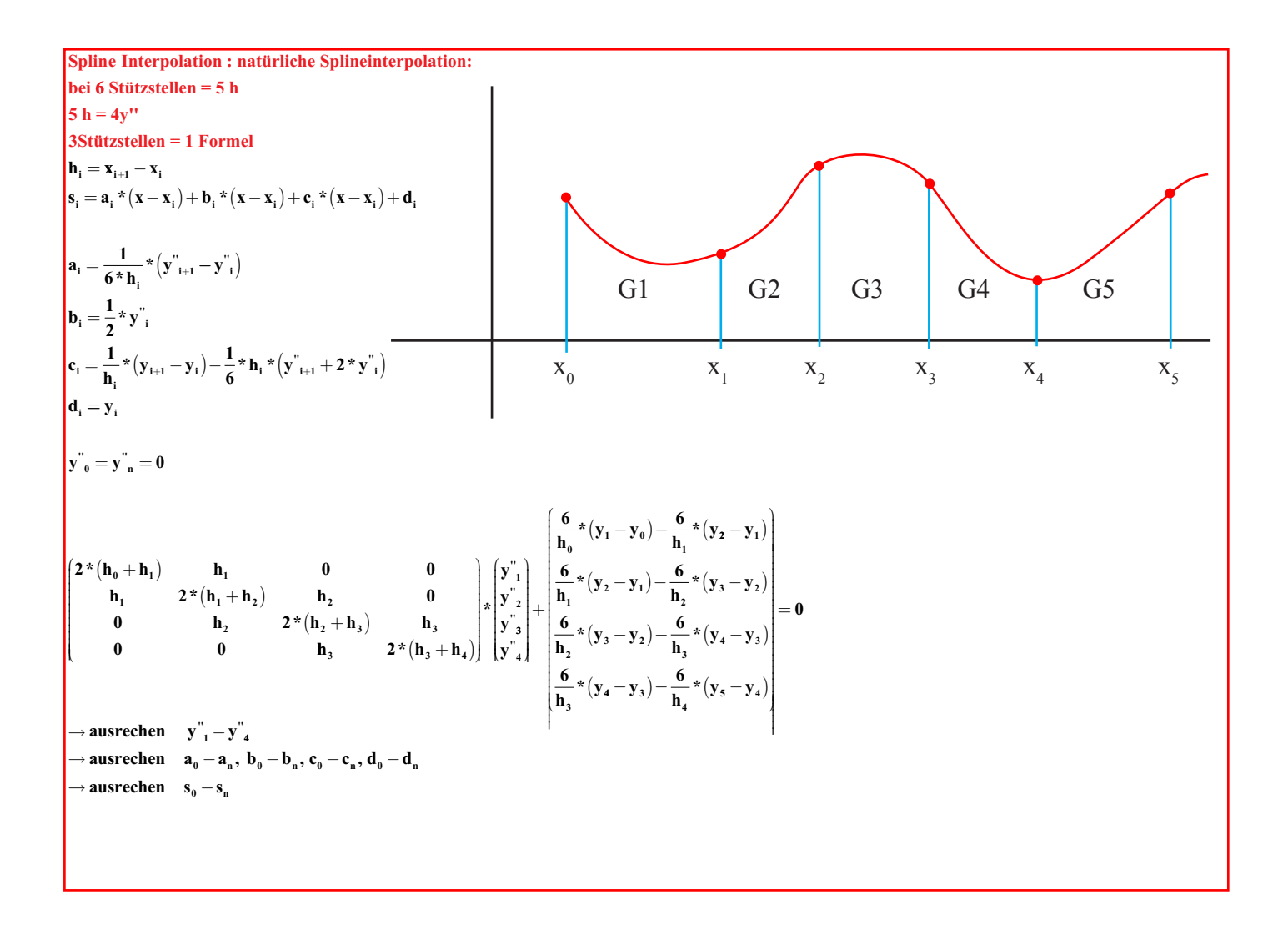

#### **Differentialgleichungen: Euler:**  $h = \mathbf{x}_{n+1} - \mathbf{x}_n$  $\mathbf{y}(\mathbf{x}_{n+1}) = \mathbf{y}(\mathbf{x}_n) + \mathbf{h} * \mathbf{f}(\mathbf{x}_n, \mathbf{y}_n)$ **Heun Mit** → **der Trapezregel ergibt sich näherungsweise: Prädikator**  $y_{n+1}^* = y_n + h * y' = y_n + h * f(x_n, y_n)$  $\mathbf{y}_{n+1} = \mathbf{y}_{n} + \frac{\mathbf{h}}{2} * (\mathbf{f}(\mathbf{x}_{n}, \mathbf{y}_{n}) + \mathbf{f}(\mathbf{x}_{n+1}, \mathbf{y}_{n+1}))$  $\mathbf{k}_1 = \mathbf{f}(\mathbf{x}_k, \mathbf{y}_k)$  $k_2 = f(x_k + \frac{1}{2} * h, y_k + \frac{1}{2} * h)$ **Runge Kutta: 2 1**  $\left(x_k + \frac{1}{2} * h, y_k + \frac{1}{2} * h * k_1\right)$ **1 2 1**  ${\bf k}_3 = {\bf f}\left({\bf x}_{\bf k} + \frac{1}{2} * {\bf h}, {\bf y}_{\bf k} + \frac{1}{2} * {\bf h} * {\bf k}_2\right)$  ${\bf k}_4 = {\bf f}({\bf x}_{\bf k} + {\bf h},{\bf y}_{\bf k} + {\bf h} * {\bf k}_3)$ l  $\overline{\phantom{a}}$ J  $\overline{\phantom{a}}$ l Ì J  $\overline{\phantom{a}}$  $\mathbf{y}_{k+1} = \mathbf{y}_k + \frac{1}{6} \cdot \mathbf{h} + (\mathbf{k}_1 + \mathbf{k}_2 + \mathbf{k}_3 + \mathbf{k}_4)$ **6**

**Erster Schritt bei Heun und Runge-Kutta:**  $\mathbf{k}_1 = \mathbf{f}(\mathbf{x}_k, \mathbf{y}_k)$ **i m Biespiel: Euler:**  $\mathbf{k}_1 = \begin{pmatrix} 1 \\ y_2 \end{pmatrix} - \frac{1}{2} \times y_2^3 - y_3$  $y_2$ **2**  $\frac{1}{2} - \frac{1}{2} \times y_2^3 - y_1$  $=\frac{y_2-\frac{1}{3}+y_2^3-}{y_2-\frac{1}{3}+y_2^3-}$  $\overline{\phantom{a}}$ l  $\begin{array}{c} \hline \end{array}$ J J  $\mathbf{r} \times \mathbf{y}_2^3 - \mathbf{y}_1$  **mit**  $\begin{pmatrix} 0.5 \\ 0 \end{pmatrix}$  als  $\begin{pmatrix} \mathbf{y}_1 \\ \mathbf{y}_2 \end{pmatrix}$ ε **2**  $(0,$ l  $\overline{\mathcal{I}}$ i) J  $\overline{\phantom{a}}$  $\sqrt{ }$  $\overline{\mathcal{L}}$  $\overline{\phantom{a}}$  $\overline{\phantom{a}}$ J  $\mathbf{a}$ **ls**  $\begin{pmatrix} \mathbf{y}_1 \\ \mathbf{y}_2 \end{pmatrix}$ 

#### **Lösen von Sytemen von DGL und DGL höherer Ordnung:**

**Um eine Gleichung zweiten Grades mit einem Interpolationsverfahren (nach Euler, Heun, Runge-Kutta) lösen zu können, muss die Gleichung in ein Gleichungssystem ersten Grades umgewandelt werden.**

**Ziel ist eine Gleichung in der Form:**

$$
y' = f(x,y)
$$
  
\nBsp:  
\n
$$
\varepsilon * y'' - y' + \frac{1}{3} * y'^3 + y = 0
$$
  
\n
$$
y' = \frac{dy}{dt} \qquad y(0)=0.5 \qquad y'(0)=0 \qquad \varepsilon = 0.125
$$

**Die DGL 2.Ordnung wird dabei umgewandelt in ein System von 2 Gleichungen 1.Ordnung. Dabei ist**  $y_1 = y$  **und**  $y_2 = y'$  **oder in Vektorform:** 

$$
y'' = \frac{y' - \frac{1}{3}y''' - y}{\epsilon}
$$
  
\n
$$
y = \begin{pmatrix} y_1(x) \\ y_2(x) \end{pmatrix} \qquad f(x,y) = \begin{pmatrix} y_2(x) \\ f(x,y_1(x), y_2(x)) \end{pmatrix}
$$
  
\n
$$
y' = f(x, y(x))
$$

**m it Zahlen eingesetzt:**

$$
\mathbf{y}_0 = \begin{pmatrix} 0.5 \\ 0 \end{pmatrix} \qquad \mathbf{f}(\mathbf{x}, \mathbf{y}) = \begin{pmatrix} \mathbf{y}_2 \\ \mathbf{y}_2 - \frac{1}{3} \cdot \mathbf{y}_2^3 - \mathbf{y}_1 \\ \epsilon \end{pmatrix}
$$

**Zur Lösung des Problems kann die Runge-Kutta Methode 4.Ordnung herbeigezogen werden**

$$
y'' = \lambda \qquad y(0) = 0.5 \qquad y'(0) = 0
$$
  
\n
$$
y_1 = y \qquad y_2 = y'
$$
  
\nStartverktor  $\begin{pmatrix} y \\ y' \end{pmatrix} = \begin{pmatrix} 0.5 \\ 0 \end{pmatrix}$   
\n
$$
\underline{y} = \begin{pmatrix} y_1 \\ y_2 \end{pmatrix} = \begin{pmatrix} y \\ y' \end{pmatrix}
$$
  
\n
$$
\underline{y}' = \begin{pmatrix} y_1 \\ y_2 \end{pmatrix}
$$
  
\n
$$
y = \begin{pmatrix} y_1(x) \\ y_2(x) \end{pmatrix} \qquad f(x,y) = \begin{pmatrix} y_2x \\ f(x,y_1(x), y_2(x)) \end{pmatrix}
$$
  
\n
$$
y' = f(x, y(x))
$$
  
\nRunge Kutta:  
\n
$$
y_k = \begin{pmatrix} y_1 \\ y_2 \end{pmatrix}
$$